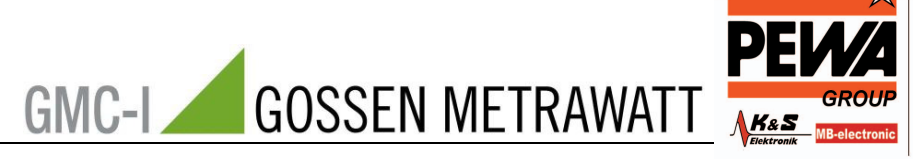

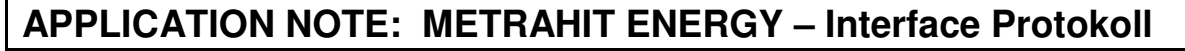

### **Übertragungsparameter**

38400 Baud, 1 Stop Bit, NO Parity

#### **Übertragungsformat**

Fast alle Befehle werden als ASCII-Zeichenketten gesendet – nur einige Befehls-Parameter werden im HEX-Code gesendet. Bei diesen muss kontrolliert werden, ob das Byte FEh enthalten ist, welches eine Substitution meldet (mehr im Absatz Substitution).

#### **Abschluss des Telegramms**

Jedes Telegramm muss mit den Steuerzeichen **CR LF** (0Dh 0Ah) abgeschlossen werden.

### **Übertragungsformat mit Kontrollsumme (Checksum)**

Die Telegramme können ohne oder mit Kontrollsumme gesendet werden. Die Kontrollsumme wird automatisch erkannt und die Antwort entspricht dem verwendeten Format mit bzw. ohne Kontrollsumme.

Format mit der Kontrollsumme: 24h, CHS, 0Dh, 0Ah

Die Kontrollsumme ist das Komplement der Summe von allen Bytes im Telegramm inklusive 0Dh 0Ah am Ende des Telegramms.

Beispiel: IDN? wird als folgendes Telegramm geschickt: 49h 44h 4Eh 3Fh 24h ABh 0Dh 0Ah mit CHS

49h 44h 4Eh 3Fh 0Dh 0Ah ohne CHS

**PEWA**<br>Messtechnik GmbH veidenweg 21<br>58239 Schwert

Tel.: 02304-96109-0<br>Fax: 02304-96109-88<br>E-Mail: info@pewa.de

Homepage : www.pewa .de

#### **Verspätung der Antwort**

Die Zeit bis zum ersten Antwortbyte kann max. 2 sec dauern. Wenn diese Zeit überschritten wird, handelt es sich um einen Kommunikationsfehler.

#### **Substitution**

Sollten bei Parametern im HEX-Format die Bytes 0Ah oder 24h oder FEh im Telegramm (inklusive Kontrollsumme, aber nicht Kontrollsummezeichen und CR LF am Endes des Telegramms) auftreten, so werden sie durch die Kombinationen

(FEh F5h) für 0Ah

(FEh DBh) für 24h

(FEh 01h) für FEh ersetzt.

Die Substitution wird bei den Abschlusszeichen nicht durchgeführt, d.h. am Ende des Telegramms muss immer die Kombination 0Dh 0Ah ohne Substitution geschickt werden. Auch das Zeichen für die Kontrollsumme "24h" wird immer ohne Substitution gesendet.

Die Substitution sollte erst beim Senden verwendet werden, das heißt: das Telegramm und die Kontrollsumme werden zuerst vorbereitet und berechnet und dann wird beim Senden kontrolliert, ob im Telegramm die Substitution notwendig ist (es kann sein, dass auch eine Substitution des Kontrollsummenbytes zu tun ist). Falls die Substitution notwendig ist, erfolgt dies in gleicher Weise wie schon beschrieben.

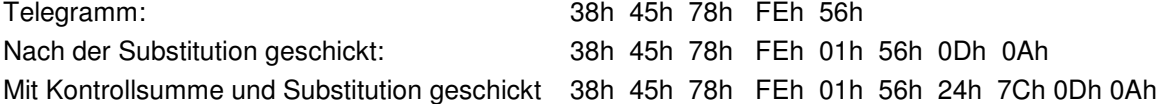

Beim Empfang wird zuerst die Substitution dekodiert – d.h. wenn FEh kommt, wird nicht FEh verwendet, sondern die Negation wird mit dem nächsten Byte durchgeführt werden und das Ergebnis wird verwendet.

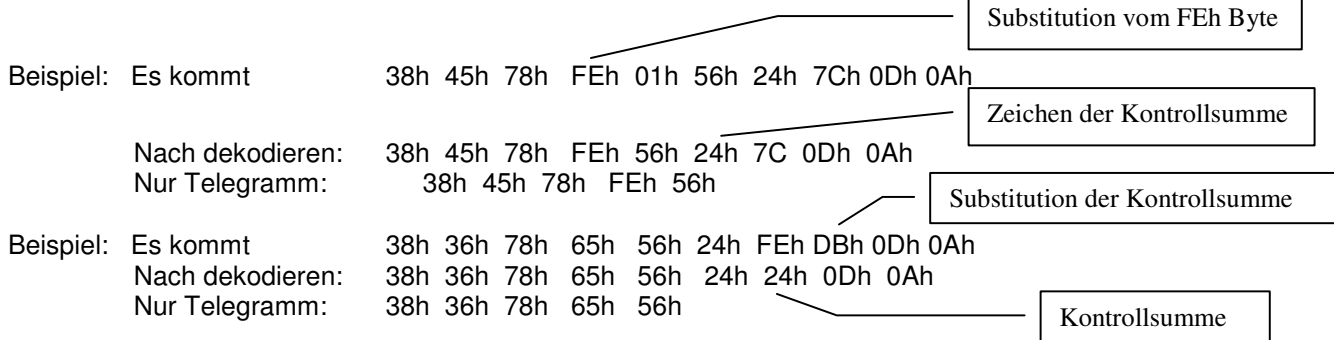

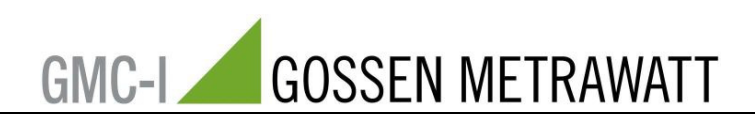

# **Allgemeine Befehle**

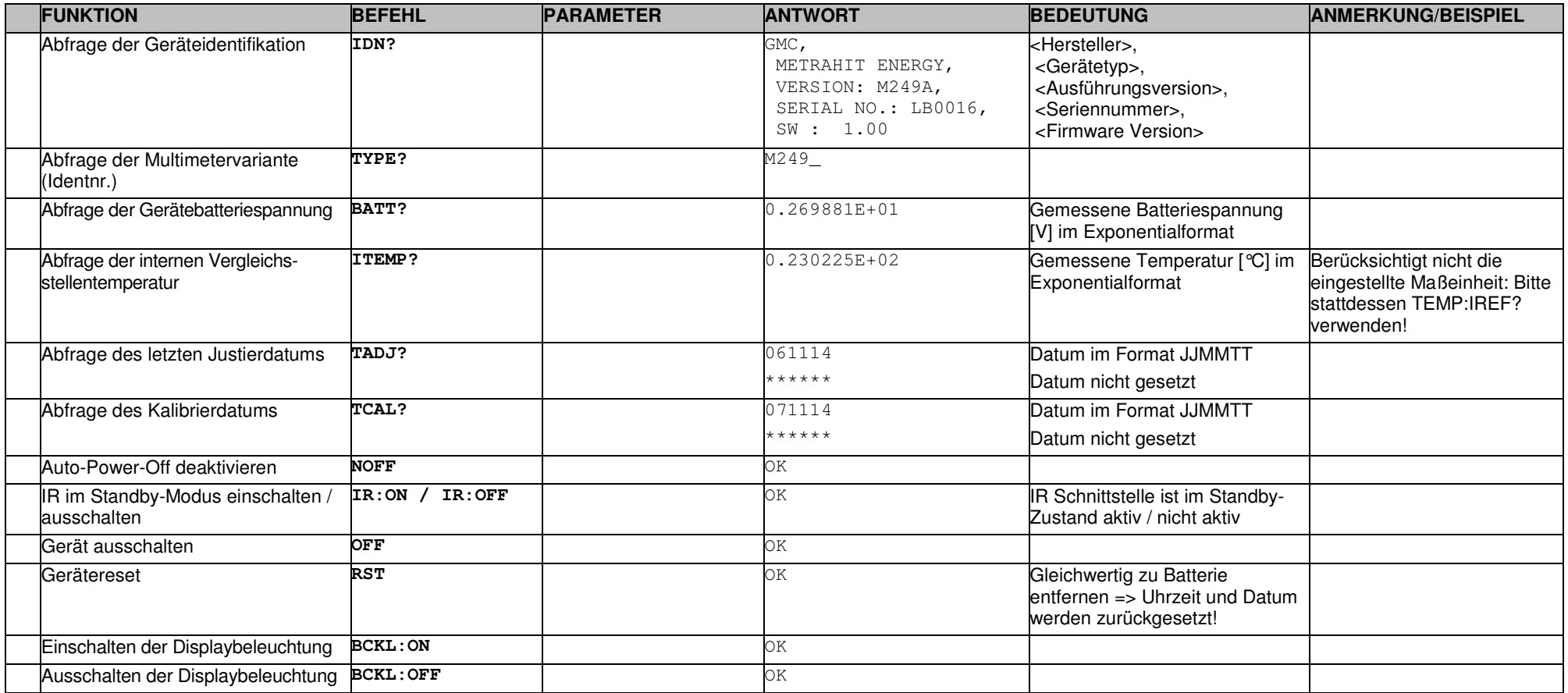

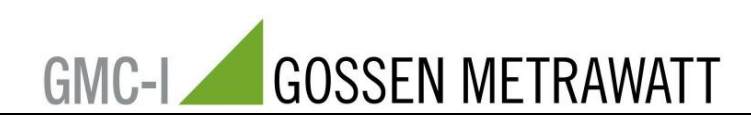

# **Parameter-Einstellungen/-Abfragen**

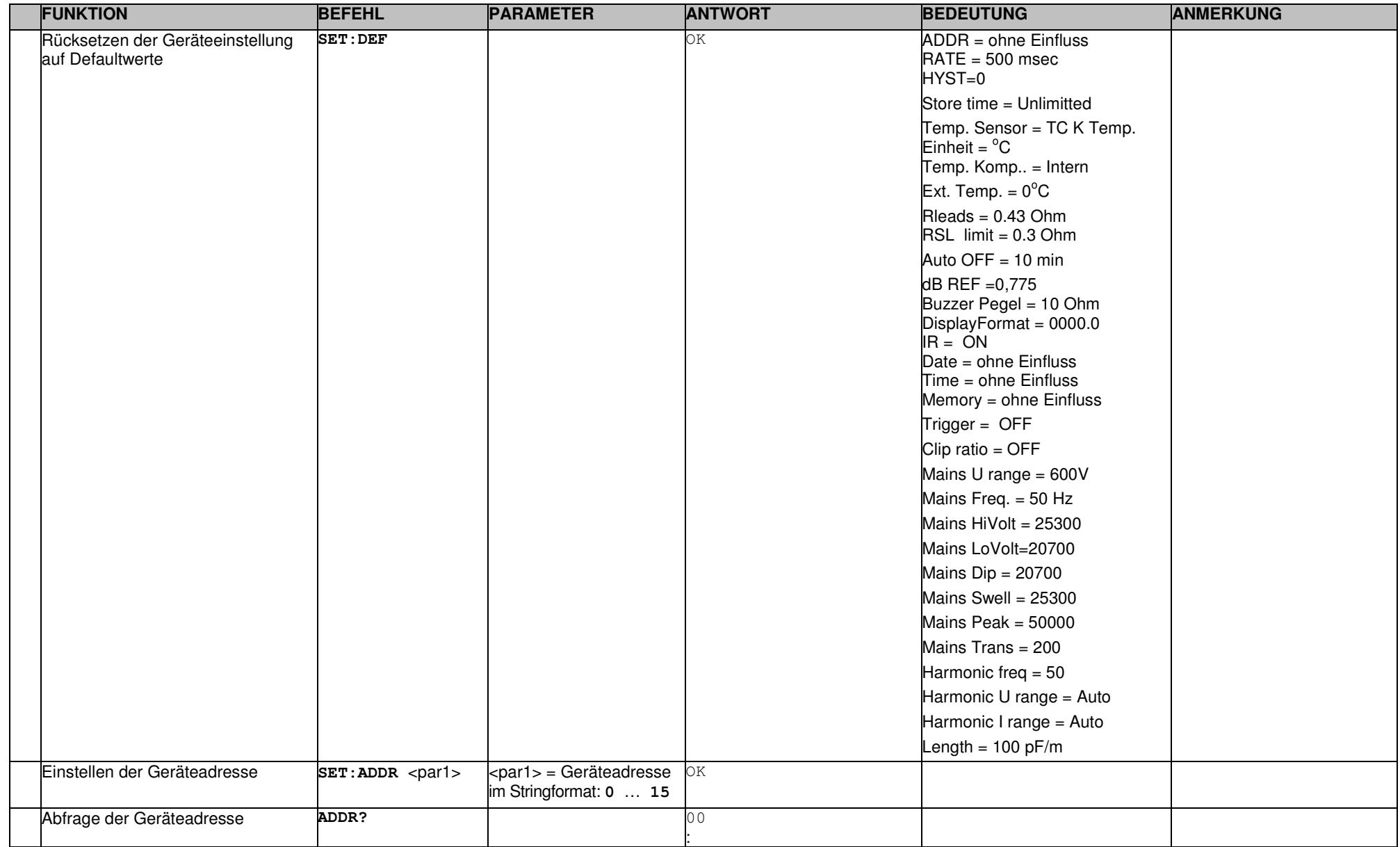

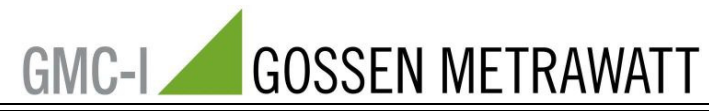

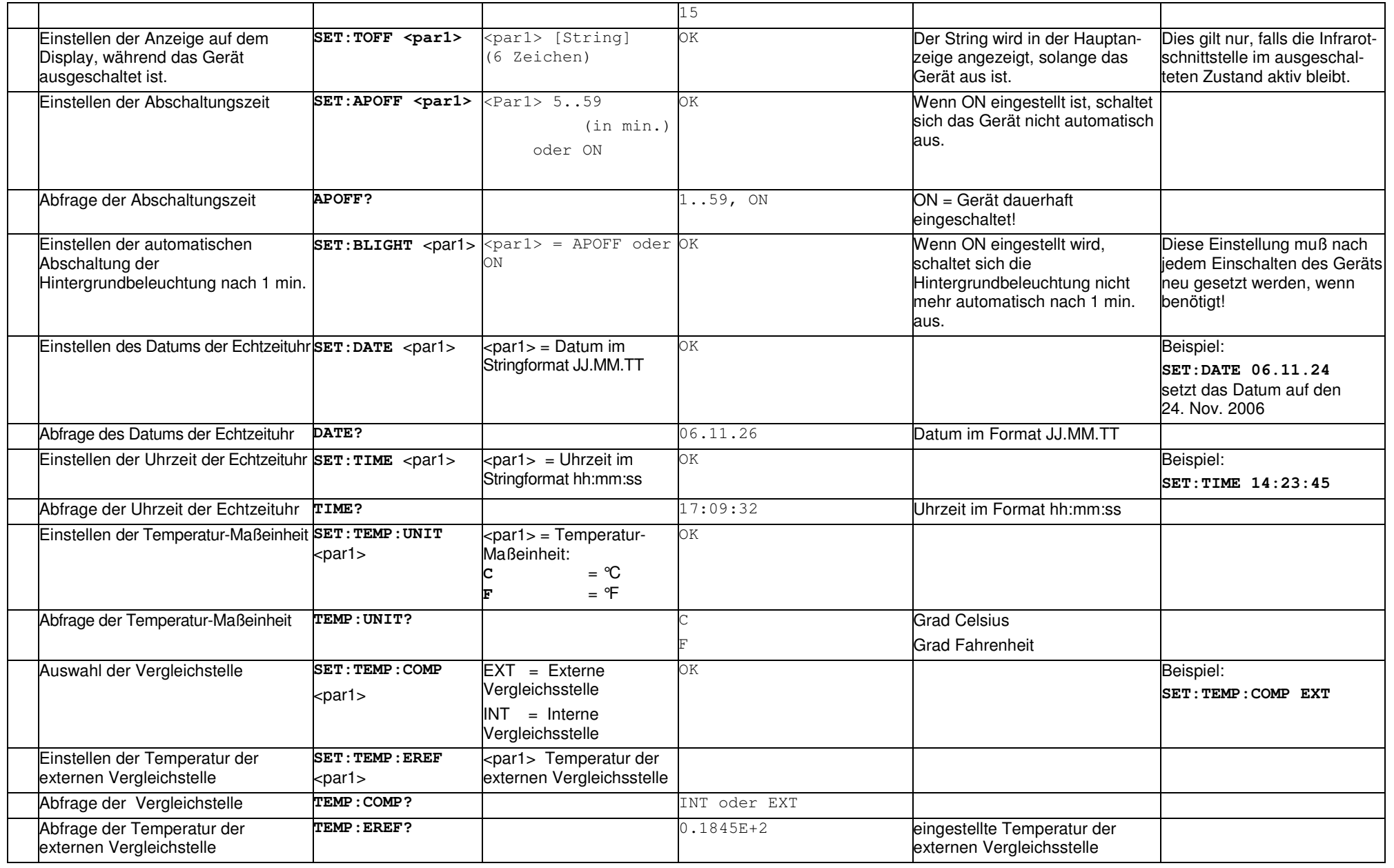

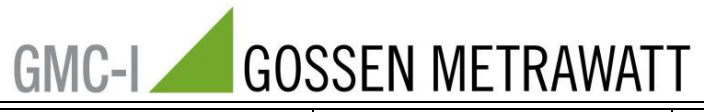

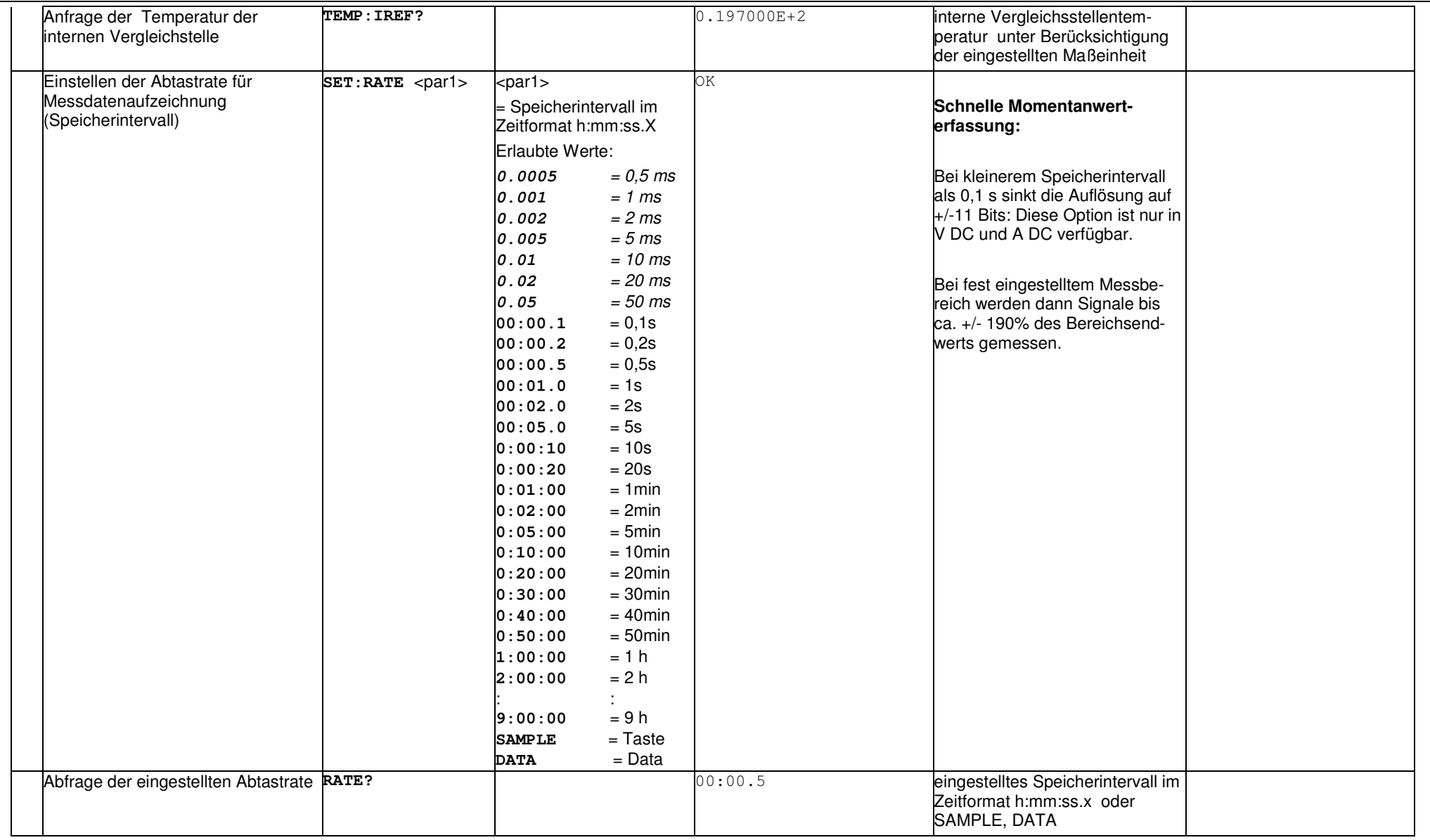

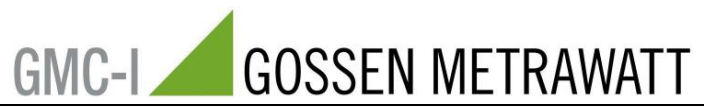

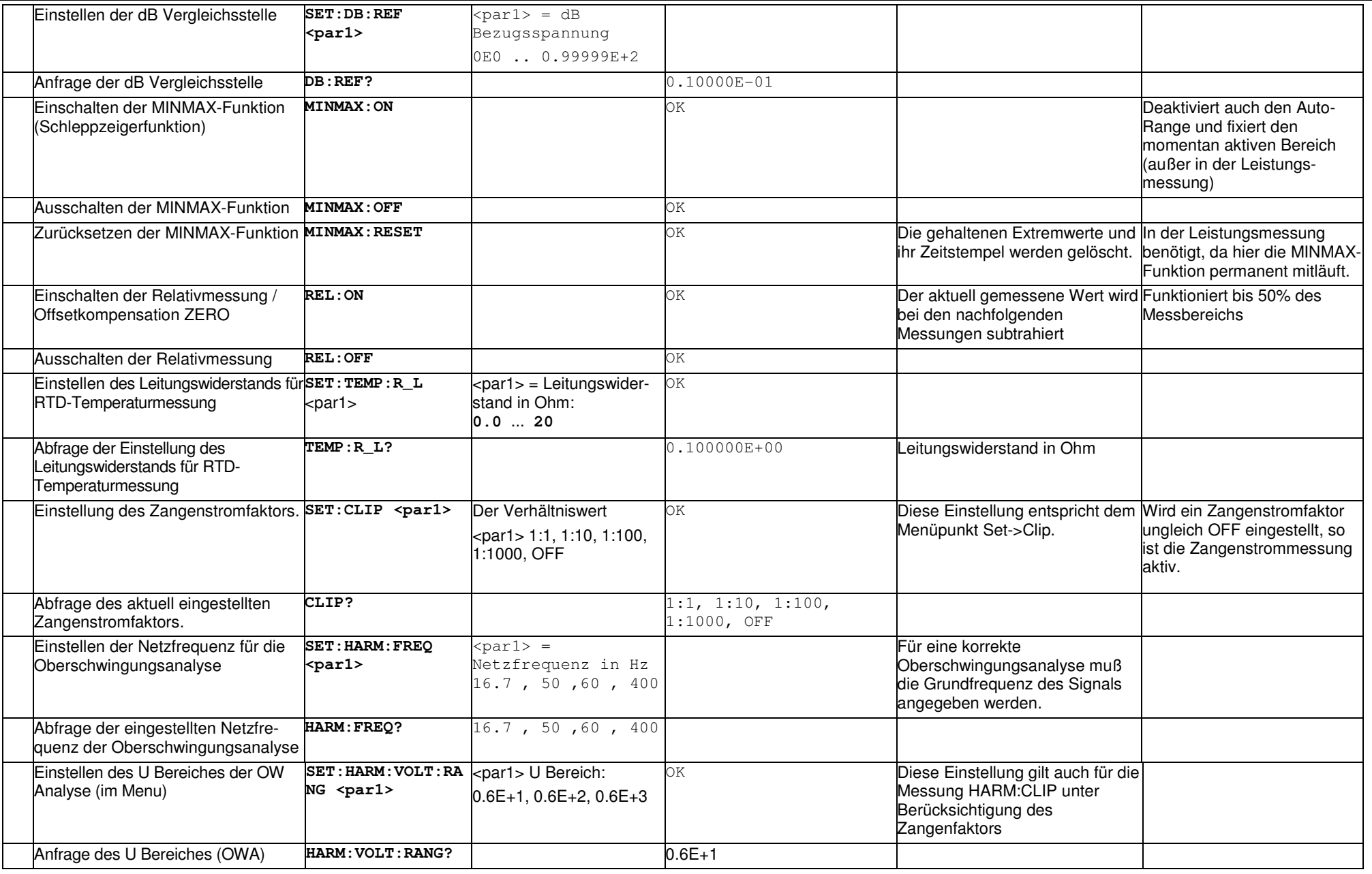

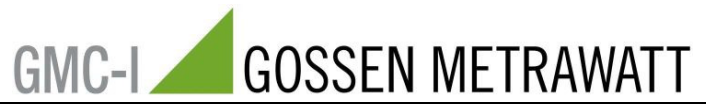

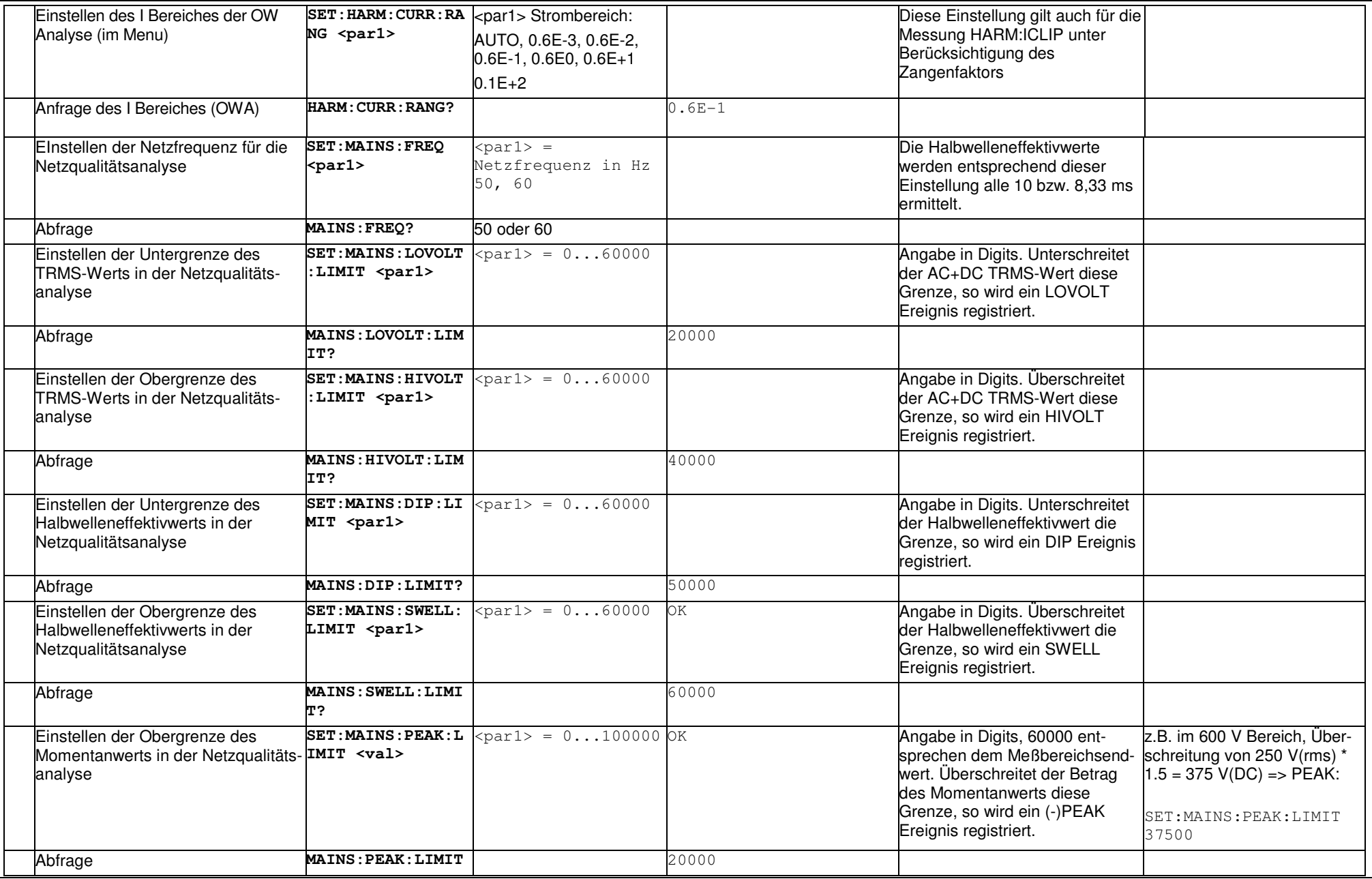

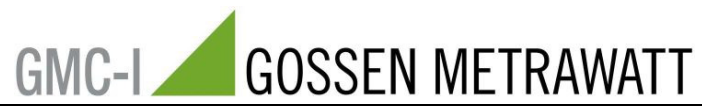

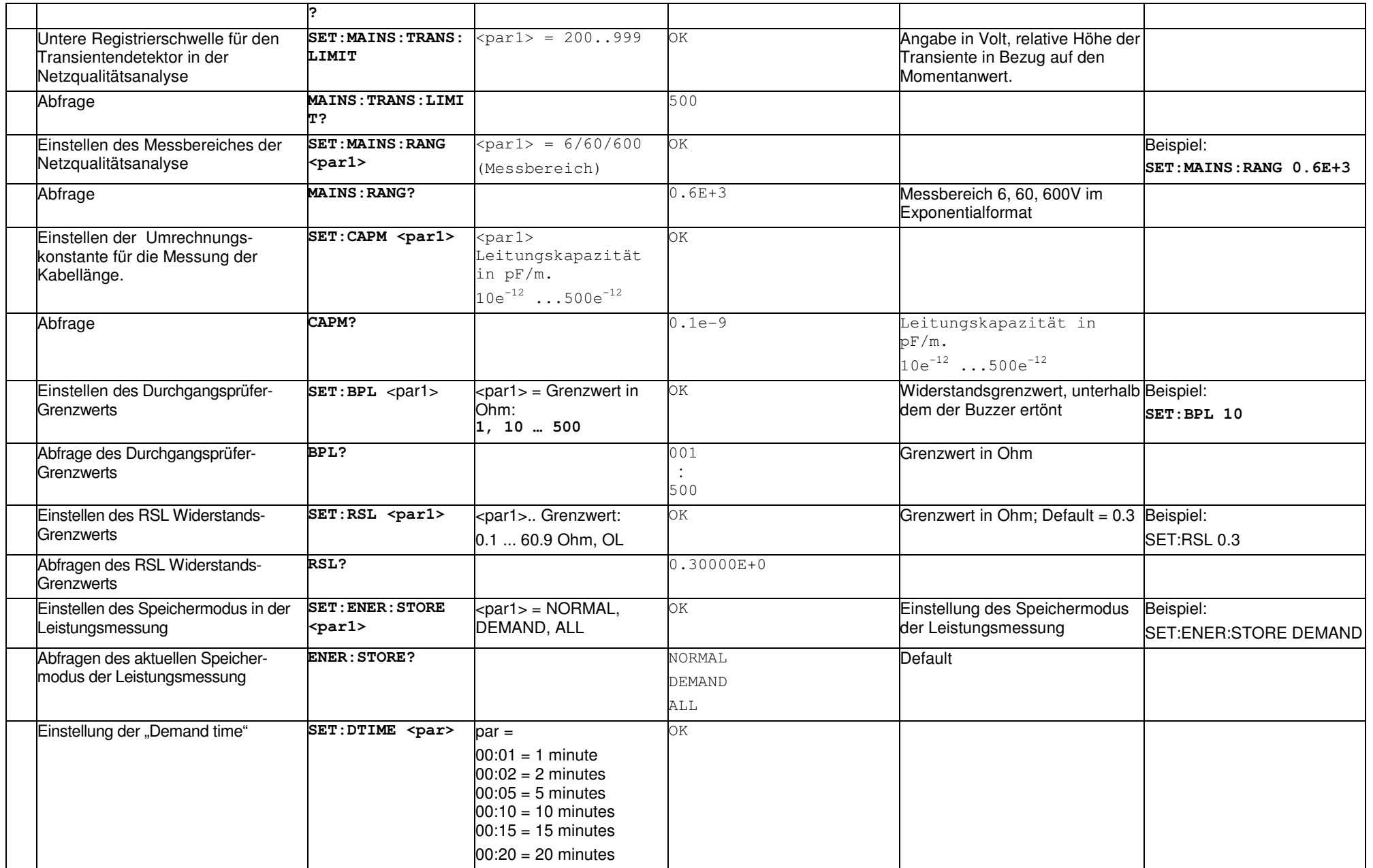

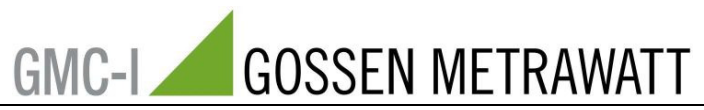

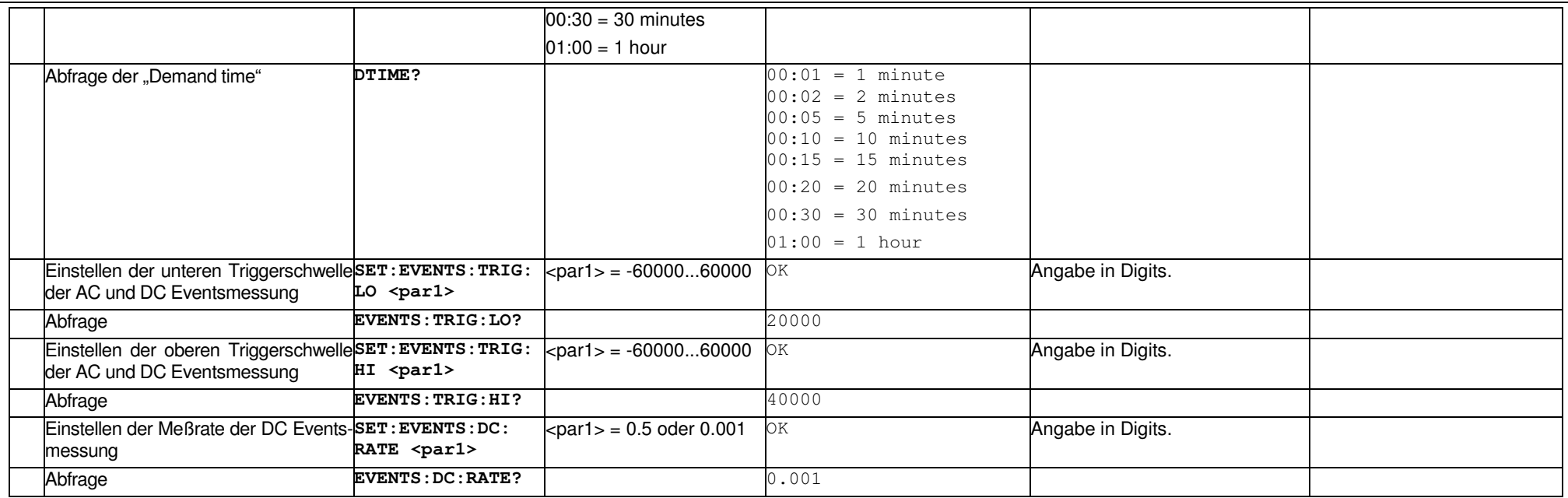

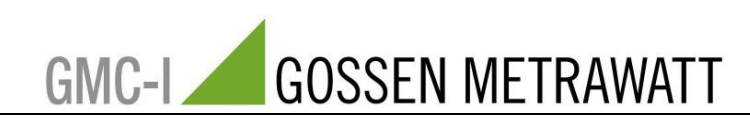

# **Einstellen/Abfragen der Messfunktionen**

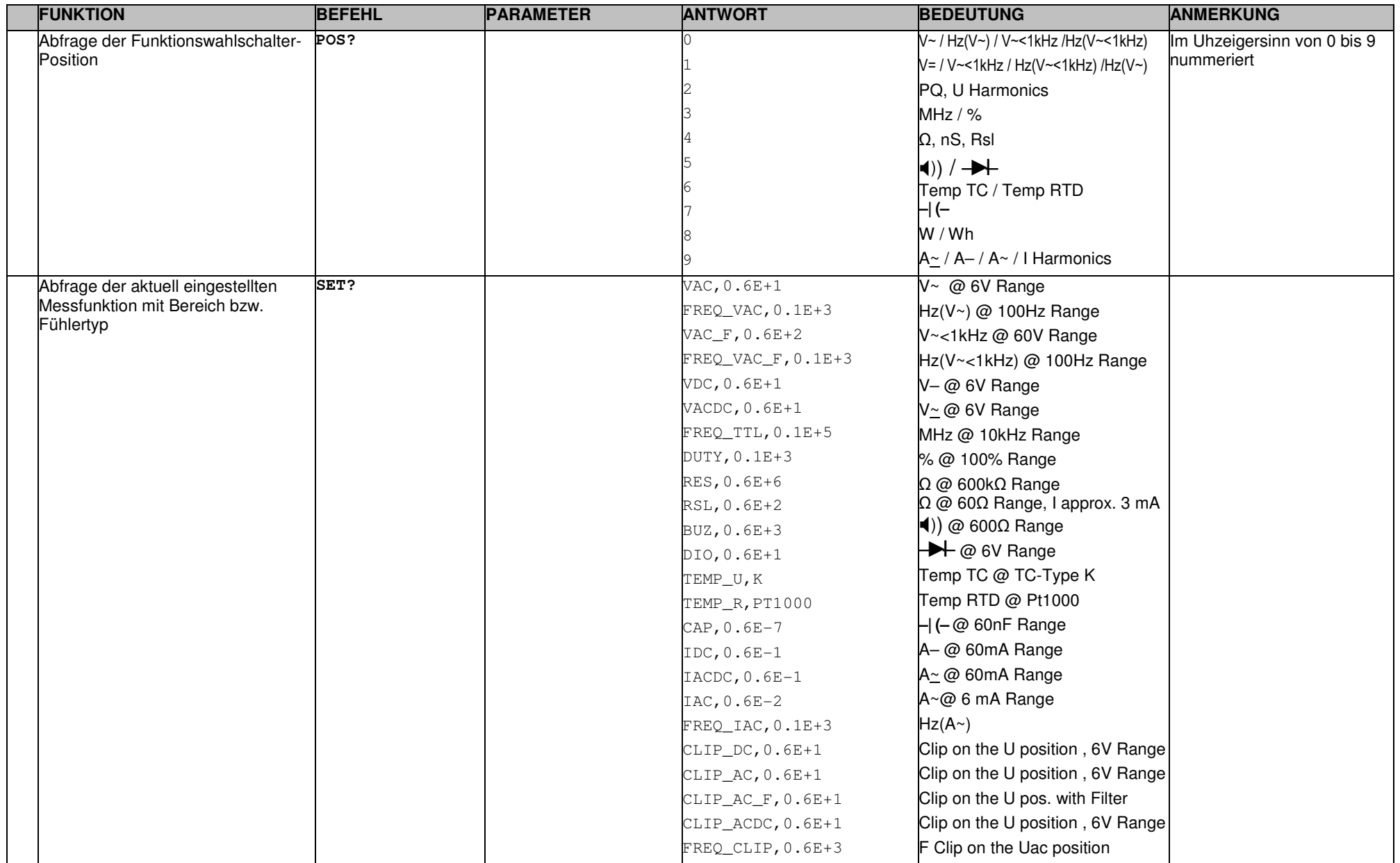

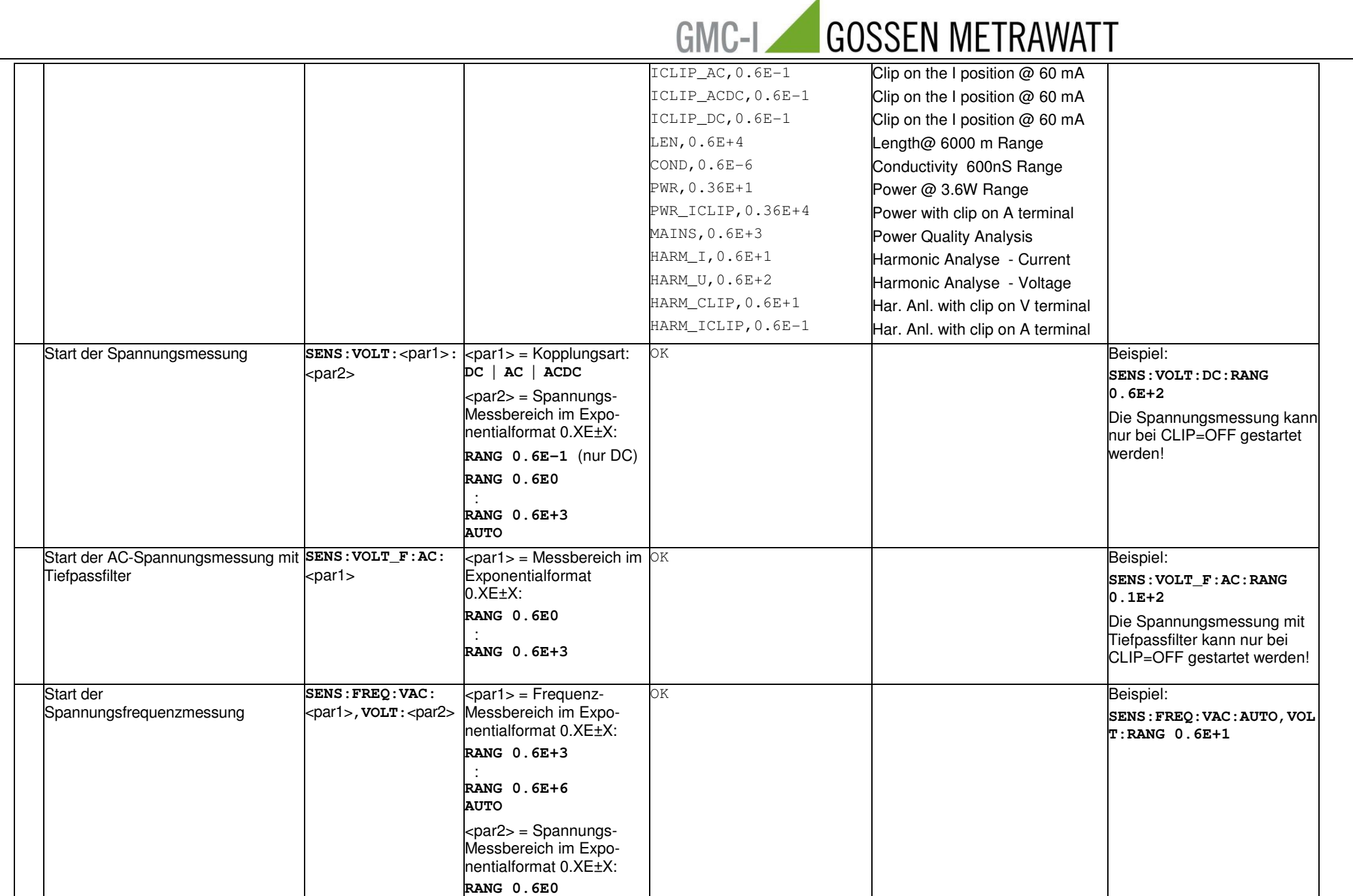

Δ

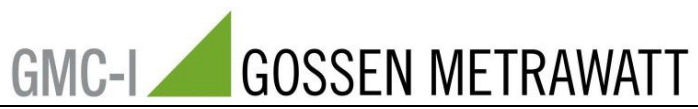

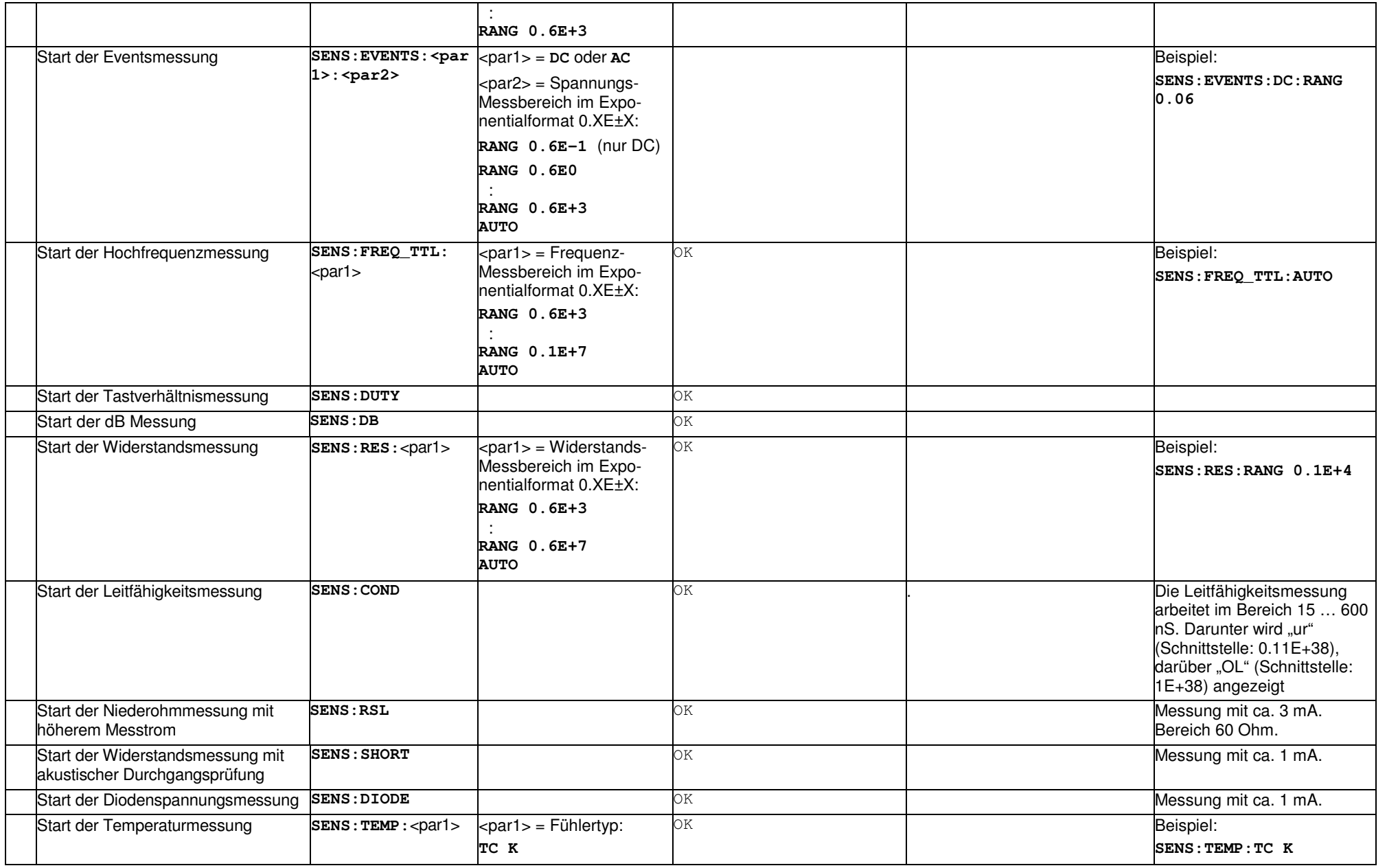

![](_page_12_Picture_0.jpeg)

![](_page_12_Picture_205.jpeg)

![](_page_13_Picture_0.jpeg)

![](_page_13_Picture_180.jpeg)

![](_page_14_Picture_0.jpeg)

![](_page_14_Picture_134.jpeg)

![](_page_15_Picture_0.jpeg)

## **Messbefehle**

![](_page_15_Picture_240.jpeg)

![](_page_16_Picture_0.jpeg)

![](_page_16_Picture_224.jpeg)

![](_page_17_Picture_0.jpeg)

![](_page_17_Picture_55.jpeg)

![](_page_18_Picture_0.jpeg)

## **Speicherbetriebsbefehle**

![](_page_18_Picture_219.jpeg)

![](_page_19_Picture_0.jpeg)

![](_page_19_Picture_85.jpeg)

![](_page_20_Picture_0.jpeg)

![](_page_20_Picture_117.jpeg)

### **Mögliche Fehlermeldungen:**

"Error 01:Not implemented command:"

"Error 02:Bad argument."

"Error 03:Out of 1 sector."

"Error 04:Bad rotary switch position."

"Error 05:Measured value out of range."

"Error 06:Not possible activate REL function."

"Error 07:Clip is not activated."

"Error 08:Clip is activated."

"Error 09:Unavailable function"

"Error 10:Bad checksum."

"Error 11:Send or store mode active."